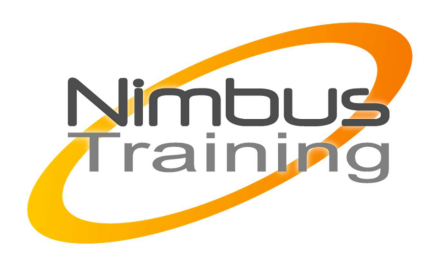

# WSH – Automatiser l'administration

## Déscription :

Cette formation vous permettra d'apprendre à gérer les interaction avec le système d'exploitation et le réseau. Vous apprendrez aussi à mettre en œuvre WMI et à gérer les réactions sur les modifications d'objets.

## **Objectifs**

Être en mesure de comprendre la structure de WSH et l'écriture de scripts avec WSH. Gérer et administrer un environnement Windows en automatisant les tâches d'administration avec WSH. Comprendre l'infrastructure de WMI et apprendre à l'utiliser au travers de WSH.

## Publics

Administrateurs, responsables réseaux et systèmes, personnes ayant en charge des tâches d'administration

### Durée

5 jours

## Pré-requis

Bonnes connaissances de l'administration des systèmes Windows. Connaissances de base de la programmation avec VBScript ou JavaScript et de l'Active Directory.

## Programme de cette formation

### **Introduction**

Principe de WSH (Windows Script Host). Langages de scripts exploitables en WSH. Interfaces disponibles en WSH et possibilités.

### **Interaction avec le système d'exploitation**

Manipulation du système de fichier, de l'interface utilisateur et du bureau Windows 2000/2003/XP.

Gestion des processus.

Manipulation des paramètres sur la ligne de commandes, variables d'environnement. Création d'utilitaires en mode ligne de commande.

NIMBUS HAAINING

**IIMBUS TRAINI** 

### **Gestion des dictionnaires dans WSH**

Principe de fonctionnement et utilisation.

### **Interaction avec le réseau**

 $\ddot{\phantom{a}}$ 

Configuration des partages et des accès réseaux. Exécution de scripts à distance via les technologies de remote scripting. Gestion des erreurs.

### **ADSI : interaction avec l'Active Directory**

Rappel sur l'Active Directory et ses objets importants. Interface ADSI (Active Directory System Interface). Création des OU, sites, domaines. Création des utilisateurs et des groupes

#### **Présentation de WMI**

Mise en œuvre de WMI. Composants et modèle objet. Langage de requêtes WQL. Accès à WMI depuis WSH.

#### **Gestion des événements WMI et réaction sur des modifications d'objets**

Collecte et stockage des informations de fonctionnement pour l'historisation. Utilisation des événements WMI pour la remontée d'alertes sur le fonctionnement du système

 $2^{\circ}$